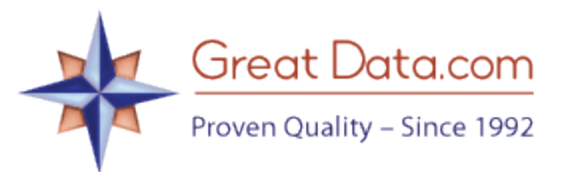

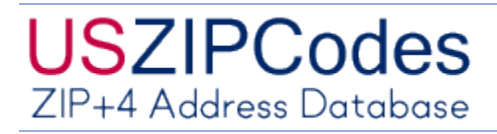

## **Introduction:**

This document will explain the ZIP+4 product and file layout.

## **Product Info:**

The ZIP+4 Address Database is our own version of the USPS ZIP+4 data. In order to save space and make this easier for our clients to load, we've made a comma-delimited version, rather than the USPS fixed-width version. Also, we included only fields that most clients should need, rather than include fields that are primarily for USPS internal use, etc.

We include two data files: the **ZIP+4** data and a **City/State Master** file.

## **ZIP+4 file layout (zp4-full.csv or zp4-demo.csv):**

Note: there are about 46 million records in the full version.

*Note: we include most of the fields that the USPS includes in their product, eliminating data that we don't believe are needed for a business.*

- 1) The first field is the ZIP Code (5 digits). Note: we include all 5 digits of the ZIP Code, even for records beginning with a zero.
- 2) Record Type Code (1 character):
	- a. F=Firm (business).
	- b. G=General Delivery
	- c. H=High-rise
	- d. P=PO Box
	- e. R=Rural Route / Highway contract
	- f. S=Street
- 3) Street Pre-Directional Abbreviation (2 characters). 'N', 'SE', etc.
- 4) Street Name (28 characters).
- 5) Street Suffix (4 characters): ST, AVE, RD, BLVD, etc.
- 6) Street Post-Directional Abbreviation (2 characters). 'N', 'SE', etc.
- 7) Address Low Range (10 characters [may contain numbers and/or letters]).
- 8) Address High Range (10 characters [may contain numbers and/or letters]).
- 9) Address Odd/Even/Both code (1 character [O,E,B]). This is used with the Low / High address ranges, for instance: this ZIP+4 pertains to addresses from 100 – 400 Main ST, **Even** numbers.
- 10) Building / Firm Name (40 characters). For example: Empire State Building.
- 11) Address Secondary Abbreviation (4 characters). Secondary info only applies to record types F & H). Typically will have 'UNIT,APT,STE.'
- 12) Address Secondary Low Range (10 characters). This is alphanumeric and may be a suite number or apartment, such as '3B.'
- 13) Address Secondary High Range 10 characters). This is alphanumeric and may be a suite number or apartment, such as '3B.'
- 14) Address Secondary Odd/Even/Both (1 character).
- 15) ZIP+4 Low Range (4 digits).
- 16) ZIP+4 High Range (4 digits).
- 17) Base / Alternate Code (1 character: B/A).
- 18) LACS Status Indicator (1 character). L=LACS Converted, blank=Not Applicable.
- 19) Government Building Indicator (1 character):
	- a. A=City
	- b. B=Federal
	- c. C=State
	- d. D=Firm Only
	- e. E=City and Firm Only
	- f. F=Federal and Firm Only
	- g. G=State and Firm Only
- 20) State Abbreviation (2 characters).
- 21) County FIPS Code (3 digits).
- 22) Congressional District (2 characters [may be 'AL' At Large]).
- 23) Urbanization City State Key (6 characters). A key to the City State file (citystate.fxd).
- 24) Preferred City State Key (6 characters).

## **Citystate.csv file layout:**

*Note: the preferred city is not always accurate geographically. For instance, our old ZIP was 33331. The preferred city is Fort Lauderdale, but that ZIP Code doesn't actually cross into the Fort Lauderdale city limits. The USPS seems to prefer the nearest major city.*

The **citystate.csv** file is comma-delimited file that we have created to work with the ZIP+4 data. You join the records based on the City/State Key field.

- 1. The first field is the ZIP Code. It's 5 digits long.
- 2. State abbreviation (2 characters).
- 3. City/State Key (6 characters). Usually this is a letter, followed by 5 digits, but sometimes is just a 4 or 5-digit number.
- 4. City (28 characters). This corresponds to the City/State Key. Sometimes it will be the same as the Preferred City, but not usually.
- 5. Abbreviated City (13 characters). For cities that are over 13 characters long, this will be the city name abbreviated down to no more than 13 characters. Some legacy systems need this.
- 6. Preferred City/State Key (6 characters). Similar to the City/State key, but for the preferred city.
- 7. Preferred City (28 characters).
- 8. County name (25 characters).
- 9. County FIPS Code (3 digits).
- 10. Facility Code (1 character):
	- a. B=Post Office Branch
	- b. C=Community Post Office
	- c. N=Non-Postal Community Name
	- d. P=Post Office
	- e. S=Station
	- f. U=Urbanization (used only in Puerto Rico)
- 11. ZIP Classification Code (1 character). This code will repeat for all occurrences of this ZIP):
	- a. M=Military APO/FPO/DPO
	- b. P=Exclusively used for PO Boxes
	- c. U=Unique (Organizations that have high mail volume can receive their own unique ZIP Code)
	- d. Blank=General Delivery ZIP Code
- 12. City Delivery Flag (1 character). Y=The USPS delivers in the city. N=they do not. This will occur in rural areas, Unique ZIPs, Post Office ZIPs.
- 13. Unique Name Flag (1 character). If this is a Unique ZIP Code and the 'city' name is the organization name, then this will be 'Y', otherwise 'N.'
- 14. Mailing Name Flag (1 character). If the city name can be used for mailing, it will be a 'Y', otherwise an 'N.'